- [Crea un Ordinanza](https://wiki.nuvolaitalsoft.it/doku.php?id=guide:segreteria:creazione_ordinanza)
- [Esprimi un parere](https://wiki.nuvolaitalsoft.it/doku.php?id=guide:segreteria:pareri)
- [Pubblica un Ordinanza](https://wiki.nuvolaitalsoft.it/doku.php?id=guide:segreteria:pubblicazione_ordinanza)
- [Cerca un Ordinanza](https://wiki.nuvolaitalsoft.it/doku.php?id=guide:segreteria:cercare_ordinanza)

From: <https://wiki.nuvolaitalsoft.it/> - **wiki**

Permanent link: **[https://wiki.nuvolaitalsoft.it/doku.php?id=guide:segreteria:gestione\\_ordinanza](https://wiki.nuvolaitalsoft.it/doku.php?id=guide:segreteria:gestione_ordinanza)**

Last update: **2021/01/05 10:14**

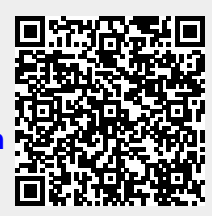